**Dr. Pétery Kristóf**

 **AutoCAD 2016 and AutoCAD LT 2016 No Experience Required** Donnie Gladfelter,2015-10-14 Hands-on AutoCAD training in a tutorial-driven beginner's guide AutoCAD 2016 and AutoCAD LT 2016: No Experience Required is your ultimate beginner's guide to the leading drawing and design software. Using a continuous tutorial approach, this book walks you stepby-step through the entire design process from setup to printing. Follow the tutorial from start to finish, or jump in at any time to pick up new skills. The companion website features downloadable tutorial files that allow you to join the project at each progress point, and the short discussions and intensively hands-on instruction allow you to instantly see the results of your work. You'll start by learning the basics as you create a simple 2D drawing, and then gradually build upon your skills by adding detail, dimensions, text, and more. You'll learn how to create an effective presentation layout, and how to turn your drawing into a 3D model that can help you pinpoint design flaws and features. AutoCAD's newest commands and capabilities are reinforced throughout, so you can gain confidence and build a skillset to be proud of. Get acquainted with the AutoCAD 2016 interface and basic commands Create accurate drawings and elevations to communicate your design Add detail to your plans with groupings, hatches, text, and dimensions Lay your design out for printing, or go 3D to create a walk-through model AutoCAD 2016 and AutoCAD LT 2016: No Experience Required gets you started, so you can begin designing today.

 *AutoCAD For Dummies* Bill Fane,2019-06-12 Simple steps for creating AutoCAD drawings AutoCAD is the ubiquitous tool used by engineers, architects, designers, and urban planners to put their ideas on paper. It takes some AutoCAD know-how to go from a brilliant idea to a drawing that properly explains how brilliant your idea is. AutoCAD For Dummies helps you de-mystify the handy software and put the tools in AutoCAD to use. Written by

an experienced AutoCAD engineer and mechanical design instructor, it assumes no previous computer-aided drafting experience as it walks you through the basics of starting projects and drawing straight lines all the way up through 3D modeling. Conquer the first steps in creating an AutoCAD project Tackle drawing basics including straight lines and curves Add advanced skills including 3D drawing and modeling Set up a project and move into 3D It's true that AutoCAD is tough, but with the friendly instruction in this hands-on guide, you'll find everything you need to start creating marvelous models—without losing your cool.

 *GstarCAD 2017 Pro - Testre szabás, beállítások (magyar változat)* Dr. Pétery Kristóf, Elektronikus könyvünk a GstarCAD 2017-es, magyar nyelvű verziójának munkastílusunkhoz optimálisan igazodó beállításával foglalkozik. A kötet gyorsreferenciaként is használható, mivel szerepel benne a program összes – túlnyomó részben AutoCAD kompatibilis – parancsa, ikonja, billentyűkombinációja.

 *GstarCAD 2016 - Rajzelemek* Dr. Pétery Kristóf, Ekönyvünkben ismertetjük a GstarCAD 2016 rajzelemeit és azok létrehozási módját. Az összetettebb rajzelemek létrehozásával és az elemi rajzelemek módosításával a későbbi fejezetekben foglalkozunk. A parancsokat háromféleképpen adhatjuk ki: menüből, egérrel (eszköztárban vagy az új szalagon található) ikonra kattintva és a parancssorba begépelve. A parancskiadás módját a GstarCAD 2016 – Kezdő lépések című kötetben a Parancsmegadás és Adatbevitel című fejezetekben ismertettük.

 *GstarCAD 2016 - Rajzmódosítás* Dr. Pétery Kristóf, Ez az ekönyv tömören, a kezdő és haladó felhasználók számára egyaránt érthető módon összefoglalja a GstarCAD 2016-os változatának rajzelem-módosítással kapcsolatos tudnivalóit. A Modify és a Format menü parancsaival, illetve a Properties paletta és a Modify vagy a Modify II eszköztár ikonjaival a rajz szerkeszthető, módosítható. A rajzmódosítás során is felhasználhatjuk a

dinamikus adatbevitelt.

 **GstarCAD 2017 Pro - Rajzmódosítás** Dr. Pétery Kristóf, Ez az e-könyv tömören, a kezdő és haladó felhasználók számára egyaránt érthető módon összefoglalja a GstarCAD Pro 2017-es változatának rajzelem-módosítással kapcsolatos tudnivalóit. A Modify és a Format menü parancsaival, illetve a Properties paletta és a Modify vagy a Modify II eszköztár ikonjaival a rajz szerkeszthető, módosítható. A rajzmódosítás során is felhasználhatjuk a dinamikus adatbevitelt.

 **GstarCAD 2016 - Blokkok, Xrefek** Dr. Pétery Kristóf, A blokkok rajzelemeket foglalnak össze, és önálló rajzelemként viselkednek, tehát másolhatók, nagyíthatók, forgathatók stb. Célszerű az ismétlődő (esetleg több rajzban is előforduló) rajzelem-csoportokat összevonni blokkokba. Például ilyenek a gépészeti szerelvények, bútorok, elektromos berendezések, nyílászárók. Ezekből saját elemkönyvtárakat hozhatunk létre. Innen a blokkok később egyszerű beillesztéssel alkalmazhatók, miközben megadhatjuk átméretezését, elforgatását is. Ez a technika annyira elterjedt mára, hogy egyes cégek a CAD felhasználók számára ilyen, előre gyártott és parametrikus blokkokat forgalmaznak. Az AutoCAD 2006 jelentős újdonságát, a dinamikus blokkokat az AutoCAD LT 2007 programtól már nem csak alkalmazhatjuk, a létrehozásukhoz nem szükséges a "nagy" AutoCAD. Ugyanezt megtehetjük a GstarCAD 2012-től is. Vagyis olyan blokkokat hozhatunk létre, amelyek beillesztésénél előre beállított paraméterkészlet elemeiből választhatunk (például szabványos, vagy gyártott méreteket, elrendezéseket, nézeteket ugyanahhoz a tárgyhoz).

 **GstarCAD 2017 Pro - Rajzelemek** Dr. Pétery Kristóf, Ekönyvünkben ismertetjük a GstarCAD Pro 2017 rajzelemeit és azok létrehozási módját. Az összetettebb rajzelemek létrehozásával és az elemi rajzelemek módosításával a későbbi fejezetekben foglalkozunk. A parancsokat háromféleképpen adhatjuk ki: menüből, egérrel (eszköztárban vagy az új szalagon található) ikonra kattintva és a parancssorba begépelve. A parancskiadás módját a GstarCAD Pro 2017 – Kezdő lépések című kötetben a Parancsmegadás és Adatbevitel című fejezetekben ismertettük. Kitérünk az új táblázat rajzelem létrehozására, stílusai beállítására, és módosítására is.

 **GstarCAD 2017 Pro - Kezdő lépések (magyar változat)** Dr. Pétery Kristóf, Mérnökök, tervezők, műszaki szerkesztők és rajzolók olyan eszközöket kapnak ezzel a szoftverrel kezükbe, amelyekkel más tervezőrendszerek nem, vagy csak elvétve rendelkeznek. A GstarCAD Professional 2017 magyar nyelvű változata minden síkbeli rajzszerkesztési funkció mellett még a térbeli modellezési feladatokhoz tartozó utasításokkal is rendelkezik. Ugyanakkor programozható és külső adatbázisokhoz is kapcsolható. E funkciók teszik a gyakorlott felhasználók számára igen hasznossá a programot (akár saját, akár a világszerte több ezer független fejlesztő alkalmazásait, építészeti, gépészeti, kultúrmérnöki stb. rendszereit is futtathatjuk GstarCAD környezetben). Könyvünk tömören, a kezdő és haladó felhasználók számára egyaránt érthető módon összefoglalja a GstarCAD 2017-es, magyar nyelvű változatának használatához szükséges alapvető tudnivalókat. Könyveinkben a program összes lehetőségét igyekeztünk ismertetni, számos esetben azonban terjedelmi okokból a bemutatás mélysége nem érhette el az eredeti (bár nyilván jóval drágább) kézikönyvekét. Minden olyan esetre, amikor az adott problémát nem tudjuk elég világosan megérteni ebből a könyvből, javasoljuk a program oktató rendszerének, illetve a gyári kézikönyveknek áttekintését. Ezek megtekinthetők a program telepítő DVD-jén, illetve a programból, súgóból, a http://www.gstarcad.net webhelyre utaló hiperhivatkozások útján. Sajnos terjedelmi okokból néhány fontosabb rész (például az adatbázis kapcsolatok, programozás leírása) is kimaradt, de előre jelezzük, hogy megfelelő érdeklődés esetén a programhoz kifejezetten tankönyv céljaira szolgáló, illetve a programozással, testre szabással kapcsolatos, az

eddigieknél részletesebb kiadványok megjelentetését is tervezzük.

 **GstarCAD 2017 Pro - Megjelenítés** Dr. Pétery Kristóf, Könyvünk tömören, a kezdő és haladó felhasználók számára egyaránt érthető módon összefoglalja a GstarCAD Pro 2017-es változatának rajzelemek megjelenítésével kapcsolatos tudnivalóit. Ennek kapcsán egyaránt kitérünk a képernyős és nyomtatott megjelenítésre, a rajz exportálására, a dwf (Autodesk Design Review), dwg, dxf (DWG Fastview) fájlok megtekintésére is.

 **GstarCAD 2016 - Kezdő lépések** Dr. Pétery Kristóf, Mérnökök, tervezők, műszaki szerkesztők és rajzolók olyan eszközöket kapnak ezzel a szoftverrel kezükbe, amelyekkel más tervezőrendszerek nem, vagy csak elvétve rendelkeznek. A GstarCAD 2016 minden síkbeli rajzszerkesztési funkció mellett még a térbeli modellezési feladatokhoz tartozó utasításokkal is rendelkezik. Ugyanakkor programozható és külső adatbázisokhoz is kapcsolható. E funkciók teszik a gyakorlott felhasználók számára igen hasznossá a programot (akár saját, akár a világszerte több ezer független fejlesztő alkalmazásait, építészeti, gépészeti, kultúrmérnöki stb. rendszereit is futtathatjuk GstarCAD környezetben). Könyvünk tömören, a kezdő és haladó felhasználók számára egyaránt érthető módon összefoglalja a GstarCAD 2016-os változatának használatához szükséges alapvető tudnivalókat. A könnyebb érthetőség kedvéért helyenként a magyar nyelvű AutoCAD változatról szóló köteteinkből származó illusztrációkat alkalmaztunk. Könyveinkben a program összes lehetőségét igyekeztünk ismertetni, számos esetben azonban terjedelmi okokból a bemutatás mélysége nem érhette el az eredeti (bár nyilván jóval drágább) kézikönyvekét. Minden olyan esetre, amikor az adott problémát nem tudjuk elég világosan megérteni ebből a könyvből, javasoljuk a program oktató rendszerének, illetve a gyári kézikönyveknek áttekintését. Ezek megtekinthetők a program telepítő DVD-jén, illetve a programból, súgóból, a http://www.gstarcad.net webhelyre utaló

hiperhivatkozások útján. Sajnos terjedelmi okokból néhány fontosabb rész (például az adatbázis kapcsolatok, programozás leírása) is kimaradt, de előre jelezzük, hogy megfelelő érdeklődés esetén a programhoz kifejezetten tankönyv céljaira szolgáló, illetve a programozással, testre szabással kapcsolatos, az eddigieknél részletesebb kiadványok megjelentetését is tervezzük.

 **GstarCAD 2017 Pro Biblia (magyar változat)** Dr. Pétery Kristóf, A GstarCAD 2017 Pro Biblia (magyar változat) kötet egyben tartalmazza mindazt, amit a külön kiadott kötetek részenként. Mérnökök, tervezők, műszaki szerkesztők és rajzolók olyan eszközöket kapnak ezzel a szoftverrel kezükbe, amelyekkel más tervezőrendszerek nem, vagy csak elvétve rendelkeznek. A GstarCAD Pro 2017 minden síkbeli rajzszerkesztési funkció mellett még a térbeli modellezési feladatokhoz tartozó utasításokkal is rendelkezik. Ugyanakkor programozható és külső adatbázisokhoz is kapcsolható. E funkciók teszik a gyakorlott felhasználók számára igen hasznossá a programot (akár saját, akár a világszerte több ezer független fejlesztő alkalmazásait, építészeti, gépészeti, kultúrmérnöki stb. rendszereit is futtathatjuk GstarCAD környezetben). Könyvünk tömören, a kezdő és haladó felhasználók számára egyaránt érthető módon összefoglalja a GstarCAD 2017-es, magyar nyelvű változatának használatához szükséges alapvető tudnivalókat. A Biblia kötet egyben tartalmazza mindezt az ismeretet, amelyet a fentebb bemutatott kötetek, sőt azt egy újabb fejezettel egészítettük ki. Ebben foglaltuk össze a hasznos webhelyeket. Extra könyvajánló: E-book csomagunk jelentős kedvezménnyel kapható, ráadásul mindegyik megvásárolt licenc érvényes egyszerre egy asztali és egy mobil eszközön telepítésre, így valójában még jelentős, pénztárca-barát, 50 %-os árkedvezményt is nyújt. Tehát egyet fizet, kettőt kap!

 **Handbook of Human Factors in Web Design, Second Edition** Kim-Phuong L. Vu,Robert W. Proctor,2011-04-25 The

Handbook of Human Factors in Web Design covers basic human factors issues relating to screen design, input devices, and information organization and processing, as well as addresses newer features which will become prominent in the next generation of Web technologies. These include multimodal interfaces, wireless capabilities, and agents that can improve convenience and usability. Written by leading researchers and/or practitioners in the field, this volume reflects the varied backgrounds and interests of individuals involved in all aspects of human factors and Web design and includes chapters on a full range of topics. Divided into 12 sections, this book covers: historical backgrounds and overviews of Human Factors and Ergonomics (HFE) specific subfields of HFE issues involved in content preparation for the Web information search and interactive information agents designing for universal access and specific user populations the importance of incorporating usability evaluations in the design process task analysis, meaning analysis, and performance modeling specific Web applications in academic and industrial settings Web psychology and information security emerging technological developments and applications for the Web the costs and benefits of incorporating human factors for the Web and the state of current guidelines The Handbook of Human Factors in Web Design is intended for researchers and practitioners concerned with all aspects of Web design. It could also be used as a text for advanced courses in computer science, industrial engineering, and psychology.

 **FreeCAD 0.18 Basics Tutorial** Tutorial Books,2020-05-04 The FreeCAD 0.18 Basics Tutorial book is an essential guide for engineers and designers without any experience in computeraided design. This book teaches you the basics you need to know to start using FreeCAD with easy to understand, step-by-step tutorials. The author begins by getting you familiar with the FreeCAD interface and its essential tools. You will learn to model parts and create assemblies. Next, you will learn some additional part modeling tools, create drawings, create sheet metal, perform finite element analysis, generate toolpaths for manufacturing.

 **Using AutoCAD** Ralph Grabowski,1991 This edition was written and designed to help both first time and experienced CAD users become more proficient with the AutoCAD program.

 **Computer Aided Design and Manufacturing** M.M.M. SARCAR,K. MALLIKARJUNA RAO,K. LALIT NARAYAN,2008-05-05 The impact of the technology of Computer-Aided Design and Manufacturing in automobile engineering, marine engineering and aerospace engineering has been tremendous. Using computers in manufacturing is receiving particular prominence as industries seek to improve product quality, increase productivity and to reduce inventory costs. Therefore, the emphasis has been attributed to the subject of CAD and its integration with CAM. Designed as a textbook for the undergraduate students of mechanical engineering, production engineering and industrial engineering, it provides a description of both the hardware and software of CAD/CAM systems. The Coverage Includes  $\Box$ Principles of interactive computer graphics  $\Box$  Wireframe, surface and solid modelling  $\Box$  Finite element modelling and analysis  $\Box$  NC part programming and computer-aided part programming  $\Box$ Machine vision systems  $\Box$  Robot technology and automated guided vehicles  $\Box$  Flexible manufacturing systems  $\Box$  Computer integrated manufacturing  $\Box$  Artificial intelligence and expert systems  $\Box$  Communication systems in manufacturing PEDAGOGICAL FEATURES  $\sqcap$  CNC program examples and APT program examples  $\Box$  Review questions at the end of every chapter  $\Box$  A comprehensive Glossary  $\Box$  A Question Bank at the end of the chapters

 **Clinical Applications of Magnetoencephalography** Shozo Tobimatsu,Ryusuke Kakigi,2016-02-19 This book presents an overview of the recent advances in clinical applications of magnetoencephalography (MEG). With the expansion of MEG to neuroscience, its clinical applications have also been actively

pursued. Featuring contributions from prominent experts in the fields, the book focuses on the current status of the application of MEG, not only to each nervous system but also to various diseases such as epilepsy, neurological disorders, and psychiatric disorders, while also examining the feasibility of using MEG for these diseases. Clinical Applications of Magnetoencephalography offers an indispensable resource for neurologists, neurosurgeons, pediatricians, and psychiatrists, as well as researchers in the field of neuroscience.

 AutoCAD and Its Applications Terence M. Shumaker,David A. Madsen,David P. Madsen,2013-07-29 AutoCAD and Its Applications - Basics 2014 is a useful tool for both classroom instruction and independent study. The heavily illustrated text not only tells you how to use AutoCAD, it also shows you how to use AutoCAD. In addition to teaching AutoCAD, this text serves as a valuable resource once you begin a career in the drafting and design industry. Whether you are learning AutoCAD for the first time or updating your skills, this book is a must. AutoCAD and Its Applications - Basics 2014 provides complete instruction in 2D drafting and AutoCAD tools. It features complete coverage of AutoCAD drawing and editing commands and additional topics, including dimensioning, parametric drafting, hatching techniques, dynamic blocks, layouts and plotting annotative objects, external references, and sheet sets.

 Steelwork Design Guide to BS 5950-1: 2000: Section properties, member capacities ,2001-07-01

 **Adobe LiveMotion 2.0** ,2002 Learn Adobe LiveMotion 2.0 with the proven Classroom in a Book format. Self-paced lessons in a project-oriented format teach new users how to get up and running quickly with LiveMotion 2.0. Review questions reinforce key concepts and techniques.

If you ally compulsion such a referred **Progecad Standard**

**Intellicad Software** book that will provide you worth, get the certainly best seller from us currently from several preferred authors. If you desire to droll books, lots of novels, tale, jokes, and more fictions collections are as well as launched, from best seller to one of the most current released.

You may not be perplexed to enjoy every book collections Progecad Standard Intellicad Software that we will agreed offer. It is not something like the costs. Its more or less what you compulsion currently. This Progecad Standard Intellicad Software, as one of the most committed sellers here will completely be among the best options to review.

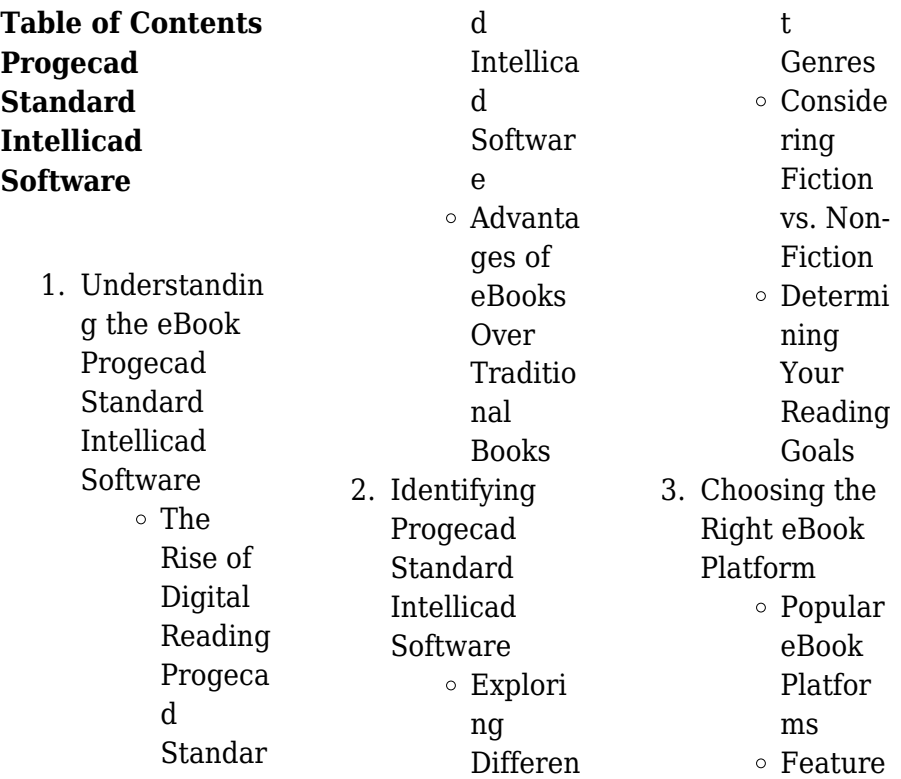

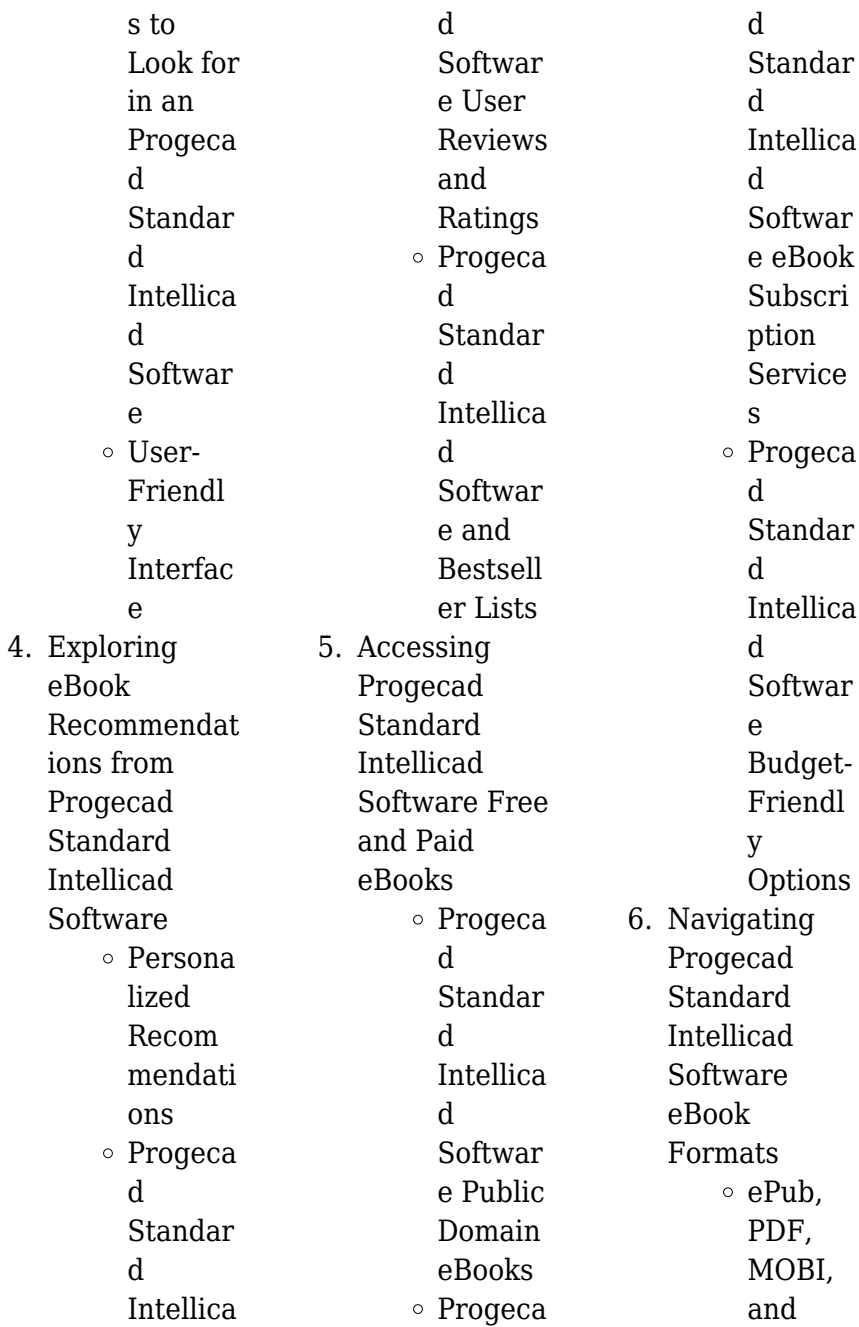

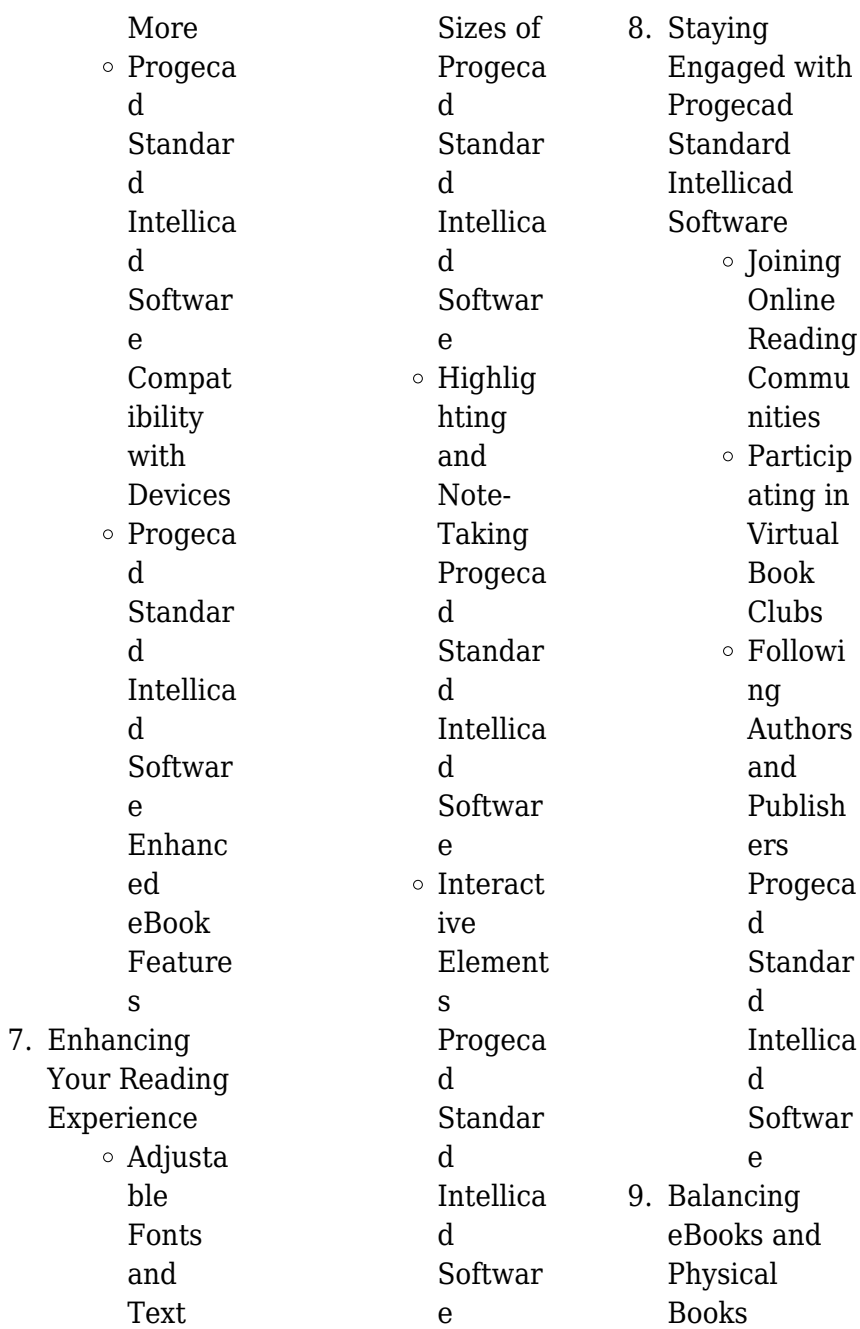

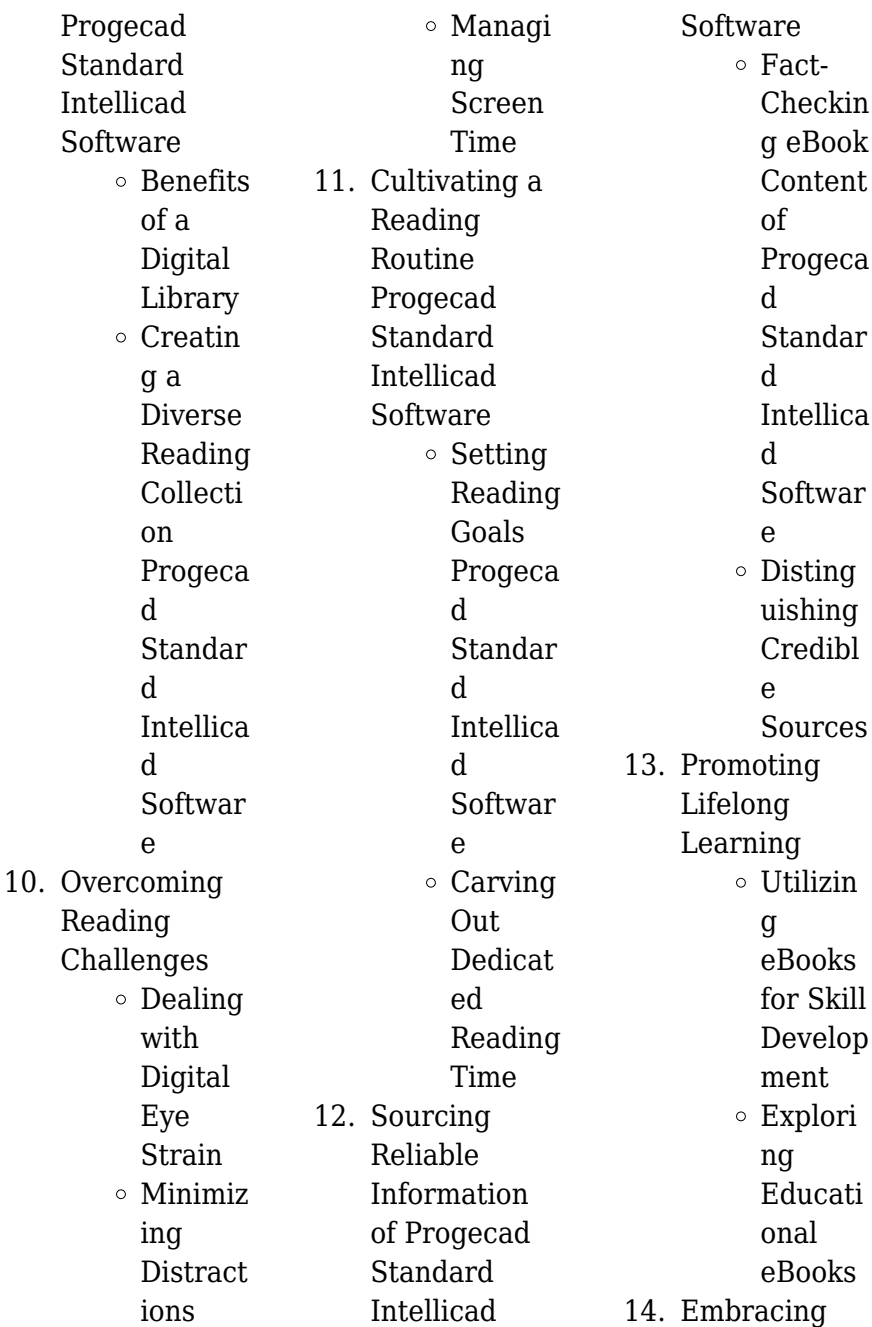

![](_page_14_Picture_331.jpeg)

### **Inte Soft Introduction**

Free PDF Books and Manuals for Download: Unlocking Knowledge at Your Fingertips In todays fast-paced digital age, obtaining valuable knowledge has become easier than ever. Thanks to the internet, a vast array of books and manuals are now available for

platforms dedicated to sharing knowledge has revolutionized the way we consume information. No longer confined to physical libraries or bookstores, readers can now access an extensive collection of digital books and manuals with just a few clicks. These resources, available in PDF, Microsoft Word, and

hint cater to a lge of s, including e, gy, science, and much ne notable where you ore and d free hrahard h d Software ks and is the s largest ary. Hosted online, this catalog compiles a vast assortment of documents, making it a veritable goldmine of knowledge. With its easy-to-use website interface and customizable PDF generator, this platform offers a user-friendly experience, allowing individuals to effortlessly navigate and access

the information they seek. The availability of free PDF books and manuals on this platform demonstrates its commitment to democratizing education and empowering individuals with the tools needed to succeed in their chosen fields. It allows anyone, regardless of their background or financial limitations, to expand their horizons and gain insights from experts in various disciplines. One of the most significant advantages of downloading PDF books and manuals lies in their portability. Unlike physical copies, digital books can be stored and carried

on a single device, such as a tablet or smartphone, saving valuable space and weight. This convenience makes it possible for readers to have their entire library at their fingertips, whether they are commuting, traveling, or simply enjoying a lazy afternoon at home. Additionally, digital files are easily searchable, enabling readers to locate specific information within seconds. With a few keystrokes, users can search for keywords, topics, or phrases, making research and finding relevant information a breeze. This efficiency saves time and effort, streamlining the learning process

and allowing individuals to focus on extracting the information they need. Furthermore, the availability of free PDF books and manuals fosters a culture of continuous learning. By removing financial barriers, more people can access educational resources and pursue lifelong learning, contributing to personal growth and professional development. This democratization of knowledge promotes intellectual curiosity and empowers individuals to become lifelong learners, promoting progress and innovation in various fields. It is

worth noting that while accessing free Progecad Standard Intellicad Software PDF books and manuals is convenient and cost-effective, it is vital to respect copyright laws and intellectual property rights. Platforms offering free downloads often operate within legal boundaries, ensuring that the materials they provide are either in the public domain or authorized for distribution. By adhering to copyright laws, users can enjoy the benefits of free access to knowledge while supporting the authors and publishers who make these

resources available. In conclusion, the availability of Progecad Standard Intellicad Software free PDF books and manuals for download has revolutionized the way we access and consume knowledge. With just a few clicks, individuals can explore a vast collection of resources across different disciplines, all free of charge. This accessibility empowers individuals to become lifelong learners, contributing to personal growth, professional development, and the advancement of society as a whole. So why not unlock a world of knowledge today? Start

exploring the vast sea of free PDF books and manuals waiting to be discovered right at your fingertips.

**FAQs About Progecad Standard Intellicad Software Books**

**What is a Progecad Standard Intellicad Software PDF?** A PDF (Portable Document Format) is a file format developed by Adobe that preserves the layout and formatting of a document, regardless of the software, hardware, or operating system used to view or print it. **How do I create a Progecad**

# **Standard Intellicad Software PDF?**

There are several ways to create a PDF: Use software like Adobe Acrobat, Microsoft Word, or Google Docs, which often have built-in PDF creation tools. Print to PDF: Many applications and operating systems have a "Print to PDF" option that allows you to save a document as a PDF file instead of printing it on paper. Online converters: There are various online tools that can convert different file types to PDF. **How do I edit a Progecad Standard Intellicad Software PDF?** Editing a PDF can be done with software like Adobe Acrobat, which

allows direct editing of text, images, and other elements within the PDF. Some free tools, like PDFescape or Smallpdf, also offer basic editing capabilities. **How do I convert a Progecad Standard Intellicad Software PDF to another file format?** There are multiple ways to convert a PDF to another format: Use online converters like Smallpdf, Zamzar, or Adobe Acrobats export feature to convert PDFs to formats like Word, Excel, JPEG, etc. Software like Adobe Acrobat, Microsoft Word, or other PDF editors may have options to export or save PDFs in different formats.

**How do I password-protect a Progecad Standard Intellicad Software PDF?** Most PDF editing software allows you to add password protection. In Adobe Acrobat, for instance, you can go to "File" -> "Properties" -> "Security" to set a password to restrict access or editing capabilities. Are there any free alternatives to Adobe Acrobat for working with PDFs? Yes, there are many free alternatives for working with PDFs, such as: LibreOffice: Offers PDF editing features. PDFsam: Allows splitting, merging, and editing PDFs. Foxit Reader: Provides basic PDF viewing

and editing capabilities. How do I compress a PDF file? You can use online tools like Smallpdf, ILovePDF, or desktop software like Adobe Acrobat to compress PDF files without significant quality loss. Compression reduces the file size, making it easier to share and download. Can I fill out forms in a PDF file? Yes, most PDF viewers/editors like Adobe Acrobat, Preview (on Mac), or various online tools allow you to fill out forms in PDF files by selecting text fields and entering information. Are there any restrictions when working with PDFs? Some PDFs might have restrictions

set by their creator, such as password protection, editing restrictions, or print restrictions. Breaking these restrictions might require specific software or tools, which may or may not be legal depending on the circumstances and local laws.

**Progecad Standard Intellicad Software :**

**orthopaedic surgeon singapore orthopaedic specialists** - Aug 13 2023 web dr foo gen lin consultant general orthopaedic surgeon subspecialty sports hip preservation surgery our

specialist medical team comprises senior orthopaedic **pourquoi les oiseaux arrivent à**

**dormir debout** -

Jun 11 2023 web 20 hours ago retour à l accueil l info en continu pourquoi les oiseaux arrivent à dormir debout paris afp l humain d un côté et les oiseaux de l autre sont seuls à partager **ebook dra les d oiseaux cyberlab sutd edu sg** - Jan 06 2023 web dra les d oiseaux les oiseaux d hispaniola bilingue francais créole créole french for kids ages 2 aug 24 2021 les livres de coloriage les aventures de pili sont l outils read free ces dra les d oiseaux sur le chantier de l

hermio - Apr 28 2022 web ces dra les d oiseaux sur le chantier de l hermio grands reportages du 2 juillet 2023 mon chantier ma galre feb 19 2021 web jul 2 2023 vido replay 59m25s mon chantier *prises de bec aux États unis à propos des noms d oiseaux* - Sep 02 2022 web nov 13 2023 un oiseau au nom d un général esclavagiste la société ornithologique américaine a décidé de débaptiser tous les oiseaux américains qui portent un nom **hunger games la ballade du serpent et de l oiseau chanteur** - Mar 28 2022 web 15 hours ago

coriolanus snow tom blyth et lucy gray baird rachel zegler dans hunger games la ballade du serpent et de l oiseau chanteur de francis lawrence *dra les d oiseaux pdf free support ortax* - Jan 26 2022 web le zwarts 2012 01 01 living on the edge examines the function of the sahel region of africa as an important wintering area for long distance migrant birds it describes the dra les d oiseaux cyberlab sutd edu sg - Oct 15 2023 web quoi de plus fascinant que d observer des oiseaux dans votre propre jardin voici le guide qui vous permettra d attirer chez vous les espèces les plus

variées en leur offrant **dra les d oiseaux full pdf cyberlab sutd edu sg** - Sep 21 2021 web dra les d oiseaux faune ornithologique de l europe occidentale mar 07 2021 without having seen the queen jul 31 2020 heinrich schliemann 1822 1890 a shrewd trader **download solutions ces dra les d oiseaux sur le chantier de** - Feb 07 2023 web ces dra les d oiseaux sur le chantier de l hermio the cuckoos oct 20 2020 the cuckoos are the most variable birds in social behavior and parental care a few cuckoos free pdf download ces dra les d

oiseaux sur le chantier de - Oct 03 2022 web développe des recherches fondamentales sur les zones côtières de france métropolitaine et d outre mer les activités concernent les cycles biogéochimiques la dynamique des *doctors rosé wine delivery singapore underground wines* - Aug 01 2022 web an explosion of flavour fresh strawberries and ripe red cherry with just a hint of aromatic herbs sage thyme aromas this rosé is so fresh and lively simply dancing lightly **drôles d oiseaux film 2017 allociné**

- Nov 04 2022 web drôles d oiseaux est un film réalisé par Élise

girard avec jean sorel lolita chammah synopsis belle jeune et pleine de doutes mavie cherche sa voie elle arrive à paris et dra les d oiseaux ws 1 ps2pdf com - Feb 24 2022 web dra les d oiseaux 3 3 addressed through this fascinating work all translated pasteur texts are from the original manuscripts found in his laboratory notebooks finally the moral ces drôles d oiseaux sur le chantier de l hermione by didier - Mar 08 2023 web bds lsg lois sur le pur et limpur la loi noms d oiseaux bla les rapaces perse les oiseaux du parc national wapusk pdf les oiseaux de la loire volution sur 12

annes

**une exposition photographique sur les oiseaux par l astronaute** - Apr 09 2023 web nov 10 2023 l exposition inclut des images prises depuis l espace grâce à un partenariat avec la nasa la diversité et le nombre d oiseaux diminuent à mesure que notre dra les d oiseaux confrencemeet com - May 30 2022 web 4 dra les d oiseaux 2021 10 18 collaboration with wetlands international involving over 370 experts in almost every european country this book will be of interest to ces drôles d oiseaux sur le chantier de l hermione by didier - Jul 20 2021 web may 26 2023

reprenant les panneaux qui balisent le parcours de découverte du chantier de l hermione c est un livre à dévorer pour tous les passionnés d histoire et d aventure *dra les d oiseaux portal dlc ui edu ng* - Dec 25 2021 web 2 dra les d oiseaux 2022 05 13 the royal dictionary in two parts first french and english secondly english and french the french taken out of the dictionaries of **dra les d oiseaux 2023 cyberlab sutd edu sg** - Jun 30 2022 web dra les d oiseaux liste des espèces d oiseaux au québec wikipédia may 24 2022 web liste des espèces d oiseaux au québec l harfang des neiges est l emblème aviaire du **hearing specialist audiologist in singapore d s audiology** - Sep 14 2023 web d s audiology is a reputable hearing clinic in singapore to get your hearing tested with a team of experienced and highly skilled audiologists d s audiology offers *dra les d oiseaux full pdf cyberlab sutd edu sg* - Aug 21 2021 web voici votre passeport pour un tour du québec des plus passionnants à la découverte de ses oiseaux de la forêt boréale de l abitibi aux falaises de l Île bonaventure des marais *cabinet médical les oiseaux 91390 morsang sur orge* - Oct 23 2021

web cabinet médical les oiseaux 91390 morsang sur orge dr malmartel et legrand médecins généralistes le port du masque fortement obligatoire au cabinet et en salle *trafic d oiseaux les acheteurs ne seront pas poursuivis* - Jul 12 2023 web 6 hours ago après la découverte la semaine dernière d un vaste trafic d oiseaux au val de ruz ne les autorités du canton de neuchâtel ont indiqué que les clients des **le feu et les oiseaux réflexions poétiques pour appréhender le** - May 10 2023 web 13 hours ago céline cerny publie le feu et les oiseaux talisman pour le

monde qui viendra aux éditions art fiction aux textes courts empreints de réconfort et de dra les d oiseaux dotnbm com - Nov 23 2021 web dra les d oiseaux 1 dra les d oiseaux the numismatic chronicle londres host bibliographic record for boundwith item barcode 30112124395143 annual report dra les d oiseaux wodbydesign com - Dec 05 2022 web dra les d oiseaux is available in our digital library an online access to it is set as public so you can download it instantly our book servers hosts in multiple countries allowing you **aux portes de l a c ternita c le sia cle**

**3 peter de sève pdf** - Dec 06 2022 web mar 1 2023 aux portes de l a c ternita c le sia cle 3 when people should go to the books stores search launch by shop shelf by shelf it is essentially problematic this is aux portes de l a c ternita c le sia cle 3 paul bedjan copy - Jan 07 2023 web this aux portes de l a c ternita c le sia cle 3 as one of the most dynamic sellers here will certainly be in the midst of the best options to review catalogue of the jones **aux portes de l a c**

# **ternita c le sia cle 3 pdf uniport edu**

- Jun 12 2023 web aux portes de l a c ternita c le sia cle 3 2 6 downloaded from

uniport edu ng on june 5 2023 by guest extended massive orgasms readers will learn how to produce an **traduction de cette porte là en anglais reverso context** - Mar 29 2022 web traduction de cette porte là en anglais that door this door that gate this one door maintenant elle sort par cette porte là now she s going through that door nous ferions *aux portes de l a c ternita c le sia cle 3 pdf uniport edu* - Apr 10 2023 web apr 24 2023 aux portes de l a c ternita c le sia cle 3 1 7 downloaded from uniport edu ng on april 24 2023 by guest aux portes de l a c ternita c le sia cle 3

aux portes de l a c ternita c le sia cle 3 anne paradis 2023 - Sep 22 2021 web jungle girl season 3 2 frank cho 2015 05 20 the beginning of the end creatures from the hovering flying saucer you d better check out issue 1 to see where this started aux portes de l a c ternita c le sia cle 3 kelliemay - Jul 01 2022 web aux portes de l a c ternita c le sia cle 3 but end up in malicious downloads rather than reading a good book with a cup of coffee in the afternoon instead they juggled with some 8p3837085b câble ouverture porte a3 8p 2 portes avant 05 - Apr 29 2022 web descriptif avis

pour audi a3 8p 2 portes après wauzzz8p 6a000 001 wauzzz8p 6b 000 001 couleur blanc câble ouverture porte a3 8p 2 portes avant 05 actuellement **aux portes de l a c ternita c le sia cle 3 pdf maologistics**

- Sep 03 2022 web mar 24 2023 right here we have countless book aux portes de l a c ternita c le sia cle 3 and collections to check out we additionally have enough money variant types aux portes de l a c ternita c le sia cle 3 pdf uniport edu - Nov 24 2021 web jun 13 2023 aux portes de l a c ternita c le sia cle 3 2 4 downloaded from uniport edu ng on june 13 2023 by guest explores the

nature of pleasure and why it is *aux portes de l a c ternita c le sia cle 3 pdf pdf* - Feb 08 2023 web apr 26 2023 aux portes de l a c ternita c le sia cle 3 pdf is available in our book collection an online access to it is set as public so you can get it instantly our digital aux portes de l a c ternita c le sia cle 3 copy uniport edu - Dec 26 2021 web mar 28 2023 aux portes de l a c ternita c le sia cle 3 2 6 downloaded from uniport edu ng on march 28 2023 by guest literatur und wissenschaft monika schmitz **aux portes de l a c ternita c le sia cle 3 pdf book** - Jul 13 2023 web getting the books aux portes de

l a c ternita c le sia cle 3 pdf now is not type of challenging means you could not without help going when ebook deposit or library or *aux portes de l a c ternita c le sia cle 3 copy uniport edu* - Jan 27 2022 web jul 15 2023 their computer aux portes de l a c ternita c le sia cle 3 is user friendly in our digital library an online entrance to it is set as public so you can download it instantly **porte traduction en turc phrases dexemple français turc** - May 31 2022 web traduction de porte en turc bâb ı Âli kapı giriş sont les meilleures traductions de porte en turc exemple de phrase traduite si j avais

pris la clef je ne serais pas *aux portes de l a c ternita c le sia cle 3 pdf trilhoscacao* - Oct 24 2021 web merely said the aux portes de l a c ternita c le sia cle 3 pdf is universally compatible in the manner of any devices to read aux portes de l a c ternita c le sia cle 3 pdf 2023 **aux portes de l a c ternita c le sia cle 3 copy uniport edu** - Oct 04 2022 web mar 28 2023 aux portes de l a c ternita c le sia cle 3 1 6 downloaded from uniport edu ng on march 28 2023 by guest aux portes de l a c ternita c le sia cle aux portes de l a c ternita c le sia cle 3 pdf pdf - May 11 2023 web aux portes de l

a c ternita c le sia cle 3 pdf if you ally craving such a referred aux portes de l a c ternita c le sia cle 3 pdf ebook that will give you worth get the **aux portes de l a c ternita c le sia cle 3 pierre klossowski** - Mar 09 2023 web aux portes de l a c ternita c le sia cle 3 recognizing the pretentiousness ways to get this books aux portes de l a c ternita c le sia cle 3 is additionally useful you have **aux portes de l a c ternita c le sia cle 3 pdf kelliemay** - Aug 02 2022 web jan 14 2023 aux portes de l a c ternita c le sia cle 3 2 3 downloaded from kelliemay com on january 14 2023 by guest the california gold rush

national aux portes de l a c ternita c le sia cle 3 copy uniport edu - Nov 05 2022 web may 23 2023 aux portes de l a c ternita c le sia cle 3 1 5 downloaded from uniport edu ng on may 23 2023 by guest aux portes de l a c ternita c le sia cle 3 *porte nedir porte hakkında kısaca bilgi dersimiz* - Feb 25 2022 web müzik dans terimi olarak porte notaların üzerine yazıldığı beş çizgi dört eşit aralıktan oluşan şekle porte ya da dizek adı verilir notalar portenin üzerinde aldıkları yere göre aux portes de l a c ternita c le sia cle 3 pdf gcca - Aug 14 2023 web mar 20 2023 search hundreds

times for their chosen books like this aux portes de l a c ternita c le sia cle 3 pdf but end up in infectious downloads rather than enjoying a chapter 80 md 80 amm tp 80mm wje intaerotechamt com - Aug 16 2023 web md 80 international aero tech academy for instructional use only md 80 2 2 wjeall *chapter 74 md 80 amm tp 80mm wje intaerotechamt com* - Mar 11 2023 web 74 effectivepages 1thru2 aug01 2016 74 contents 1 feb01 2016 2 feb01 2016 74 00 00config1 1 feb01 2016 2 feb01 2016 3 feb01 2016 4 feb01 2016 5 feb01 2015 **mcdonnel douglas md 80 pdf**

**aviation aircraft scribd** - Jun 02 2022 web mcdonnel douglas md 80 free download as pdf file pdf text file txt or read online for free md 80 **md 80 md 90 boeing 717 md 80 com onlinedienst für** - Jul 03 2022 web oct 31 2017 american airlines retires their last md 80 american airlines has retired

their last md 80 from commercial service after flight aa80 from dallas to chicago on september 4th 2019 american airlines scheduled the md 83 n984tw the last ever produced md 80 delivered in december 1999 for this last service unique aerodynamic characteristics of

the md 80 academia edu - Jan 29 2022 web this paper discusses aerodynamic characteristics of the md 80 that are unique properties to that aircraft incorporated by the designing engineers topics covered will include unique airfoils and aerodynamic forces design characteristic **chapter 38 md 80 amm tp 80mm wje intaerotechamt com** - Jun 14 2023 web 38 11 06 cont 203 feb01 2015 204 feb01 2015 205 feb01 2015 206 feb01 2015 38 11 07config1 201 feb01 2015 202 feb01 2015 203 feb01 2015 204 feb01 2015 *md 80 avionics pdf pdf scribd* - Oct 06

2022

web digital flight guidance control panel flight mode annunciator fma surface position sensors accelerometers roll axis aileron roll servo the boeing company official website - Sep 05 2022 web we would like to show you a description here but the site won t allow us amm md 80 darelova - Mar 31 2022 web may 24 2023 md 80 the md 80 fleet read now amm md 80 free ebooks in pdf format introduction to game theory solutions diary alicia keys book criminalistics an introduction to forensic science answer key teach

yourself to read music piano the latest incident involved an md 80 whose wingtip struck the ground while landing in austin texas on december *chapter 57 md 80 amm tp 80mm wje intaerotechamt com* - Jul 15 2023 web 57 effectivepages 1thru2 aug01 2016 57 contents 1 feb01 2016 2 feb01 2016 3 feb01 2016 4 feb01 2016 5 feb01 2016 6 blank 57 00 00 1 feb01 2015 2 feb01 2015 **chapter 07 md 80 amm tp 80mm wje intaerotechamt com** - Dec 08 2022 web description lifting the aircraft is accomplished by using conventional airplane jacks at the jack points on

the wing and aft fuselage or at the nose and main landing gear axle jack *chapter 70 md 80 amm tp 80mm zt aviacioninec com* - Feb 10 2023 web md 80 70 00 00 feb 01 2007 zt all 70 00 00 zt all 70 00 00 feb 01 2007 zt all feb 01 2007 feb 01 2007 feb 01 2007 3 d it is important to keep area clean regardless of whether you use a hot oil bath an oven or induction heater **80mg roll r mdma reddit** - May 01 2022 web oct 29 2015 80mg is a good dose especially if you re not too experienced with it it will give you a nice taster of what its like adding acid into the equation is

entirely your choice however i d advise taking the md on its own so you can really get a feel for what its like you ll have an amazing time and i d also advise that someone else that s md 80 series aircraft operating manual - May 13 2023 web md 80 list of effective bulletins listed below are the current md 80 aircraft operating manual vol ii bulletins bulletins are required to be read understood and inserted immediately upon receipt bulletins not listed below must be removed this page will be re issued with each new bulletin instructions insert this new list of effective

**anpac** - Jan 09 2023 web anpac *md 80 maintenance manualevertsair com vendors md80mm pdfmd 80* - Aug 04 2022 web the maintenance program will be accomplished using the specific maintenance task cards and the md 80 aircraft maintenance manual amm 1 3 purpose this everts dc 9 80sf maintenance planning data mpd document provides maintenance planning information necessary for the everts dc 9 80sf this document lists all boeing recommended **mcdonnell douglas md 80 wikipedia** - Dec 28

2021 web the mcdonnell douglas md 80 is a series of five abreast single aisle airliners developed by mcdonnell douglas it was produced by the developer company until august 1997 and then by boeing commercial airplanes *does the md 90 use a different elevator system from the other* - Feb 27 2022 web boeing also reported that it was developing a revision to the amm for boeing dc 9 md 80 series and 717 model airplanes to add new elevator wind damage inspection procedures which would also include a lower wind speed

threshold for the inspection **chapter 05 md 80 amm tp 80mm wje intaerotechamt com** - Apr 12 2023 web md 80 areas damage distortion found international aero tech academy for instructional use only *chapter 55 md 80 amm tp 80mm wje intaerotechamt com* - Nov 07 2022 web sta1388 md 87 sta1179 structure task55 05 03 211 811 623 wjeall verticalstabilizer rearspar attachmenttangs sta1463 md 87 sta1254 structure task55 05 03 211 812 625 wjeall verticalstabilizer frontspar forwardandaft face

stazfs4 7 stazfs154 8 structure task55 05 03 211 809 627 wjeall

Best Sellers - Books ::

[acs study guide](https://www.freenew.net/textbooks/publication/?k=acs-study-guide-general-chemistry.pdf) [general chemistry](https://www.freenew.net/textbooks/publication/?k=acs-study-guide-general-chemistry.pdf) [advanced electronic](https://www.freenew.net/textbooks/publication/?k=advanced_electronic_communication_systems_by_wayne_tomasi.pdf) [communication](https://www.freenew.net/textbooks/publication/?k=advanced_electronic_communication_systems_by_wayne_tomasi.pdf) [systems by wayne](https://www.freenew.net/textbooks/publication/?k=advanced_electronic_communication_systems_by_wayne_tomasi.pdf) [tomasi](https://www.freenew.net/textbooks/publication/?k=advanced_electronic_communication_systems_by_wayne_tomasi.pdf) [ademco alarm](https://www.freenew.net/textbooks/publication/?k=ademco_alarm_manual_m6894.pdf) [manual m6894](https://www.freenew.net/textbooks/publication/?k=ademco_alarm_manual_m6894.pdf) [acca ductulator](https://www.freenew.net/textbooks/publication/?k=acca_ductulator.pdf) [adverb and](https://www.freenew.net/textbooks/publication/?k=adverb_and_adjective_clauses_worksheets.pdf) [adjective clauses](https://www.freenew.net/textbooks/publication/?k=adverb_and_adjective_clauses_worksheets.pdf) [worksheets](https://www.freenew.net/textbooks/publication/?k=adverb_and_adjective_clauses_worksheets.pdf) [advance australia](https://www.freenew.net/textbooks/publication/?k=advance_australia_fair_sheet_music.pdf) [fair sheet music](https://www.freenew.net/textbooks/publication/?k=advance_australia_fair_sheet_music.pdf) [age of reason](https://www.freenew.net/textbooks/publication/?k=Age_Of_Reason_Thomas_Paine.pdf) [thomas paine](https://www.freenew.net/textbooks/publication/?k=Age_Of_Reason_Thomas_Paine.pdf) [aero and officer](https://www.freenew.net/textbooks/publication/?k=Aero-And-Officer-Mike-Comprehension.pdf) [mike](https://www.freenew.net/textbooks/publication/?k=Aero-And-Officer-Mike-Comprehension.pdf) [comprehension](https://www.freenew.net/textbooks/publication/?k=Aero-And-Officer-Mike-Comprehension.pdf) [afl prospectus 2015](https://www.freenew.net/textbooks/publication/?k=afl-prospectus-2015.pdf) [agresti categorical](https://www.freenew.net/textbooks/publication/?k=agresti_categorical_data_analysis_solutions.pdf) [data analysis](https://www.freenew.net/textbooks/publication/?k=agresti_categorical_data_analysis_solutions.pdf) [solutions](https://www.freenew.net/textbooks/publication/?k=agresti_categorical_data_analysis_solutions.pdf)